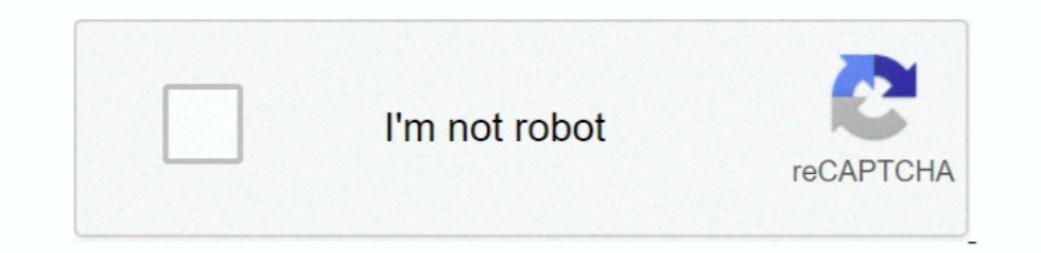

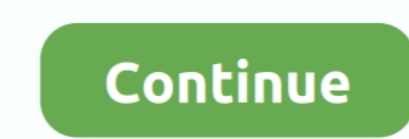

## **Recover Files From Hard Drive Mac Os X**

by Jill, updated on 2016-02-19 to Mac Data Recovery. macOS Recovery makes it easy to reinstall the Mac operating system, even if you need to erase your startup disk first.. All you need is a connection to the Internet If a

## **recover files from hard drive**

recover files from hard drive, recover files from hard drive free, recover files from hard drive that won't boot, recover files from hard drive windows 10, recover files from hard drive mac, recover files from hard drive r drive of broken laptop, recover files from hard drive mac free

## **recover files from hard drive windows 10**

## **recover files from hard drive mac**

e10c415e6f